$,$  tushu007.com  $<<$  the set of the set of the set of the  $>>$  $<<$   $>>$ 

13 ISBN 9787040329094

10 ISBN 7040329093

 $(2011-08)$ 

PDF

更多资源请访问:http://www.tushu007.com

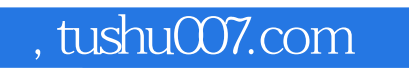

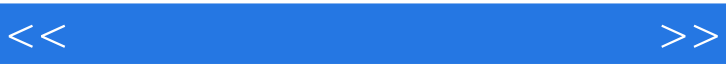

 $\alpha$  and  $\alpha$   $\beta$ 

 $\frac{R}{\sqrt{N}}$  and  $\frac{R}{\sqrt{N}}$  and  $\frac{R}{\sqrt{N}}$  and  $\frac{R}{\sqrt{N}}$  and  $\frac{R}{\sqrt{N}}$ 

 $\frac{1}{\sqrt{2}}$ 

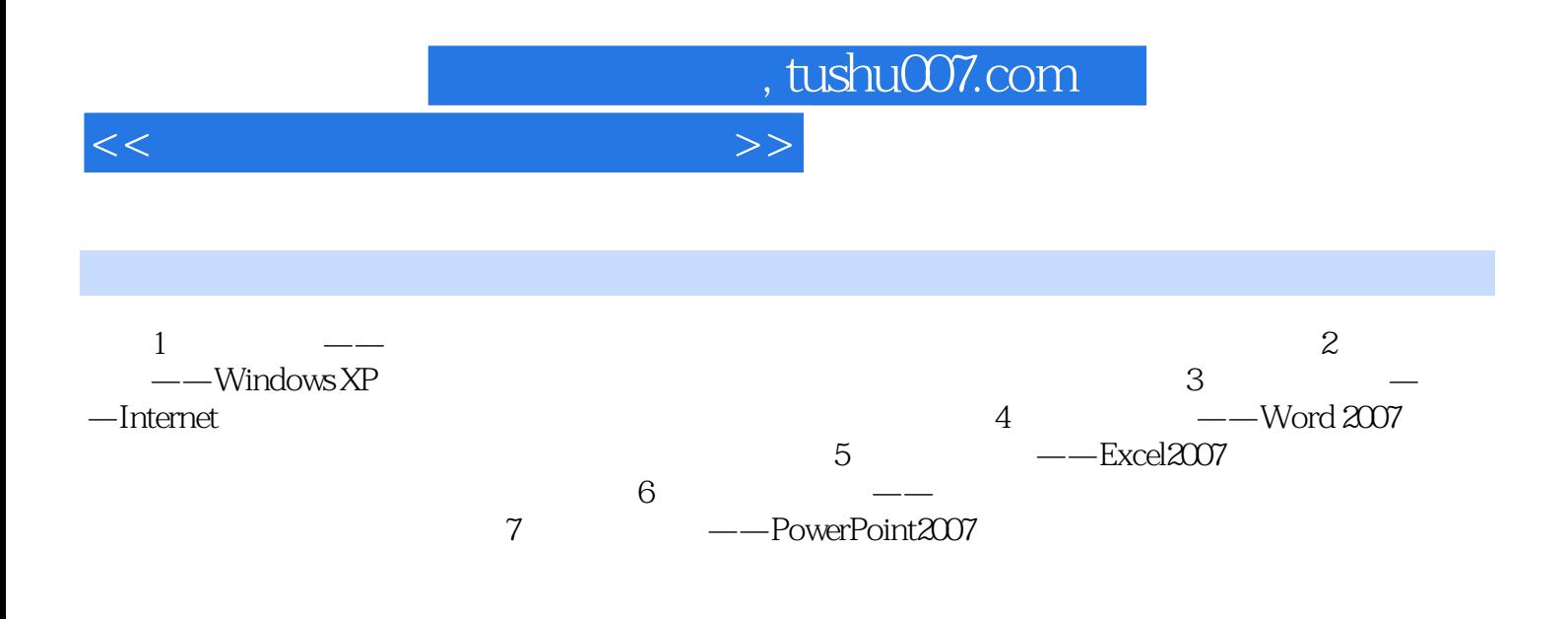

## , tushu007.com

<<计算机应用基础演练知道>>

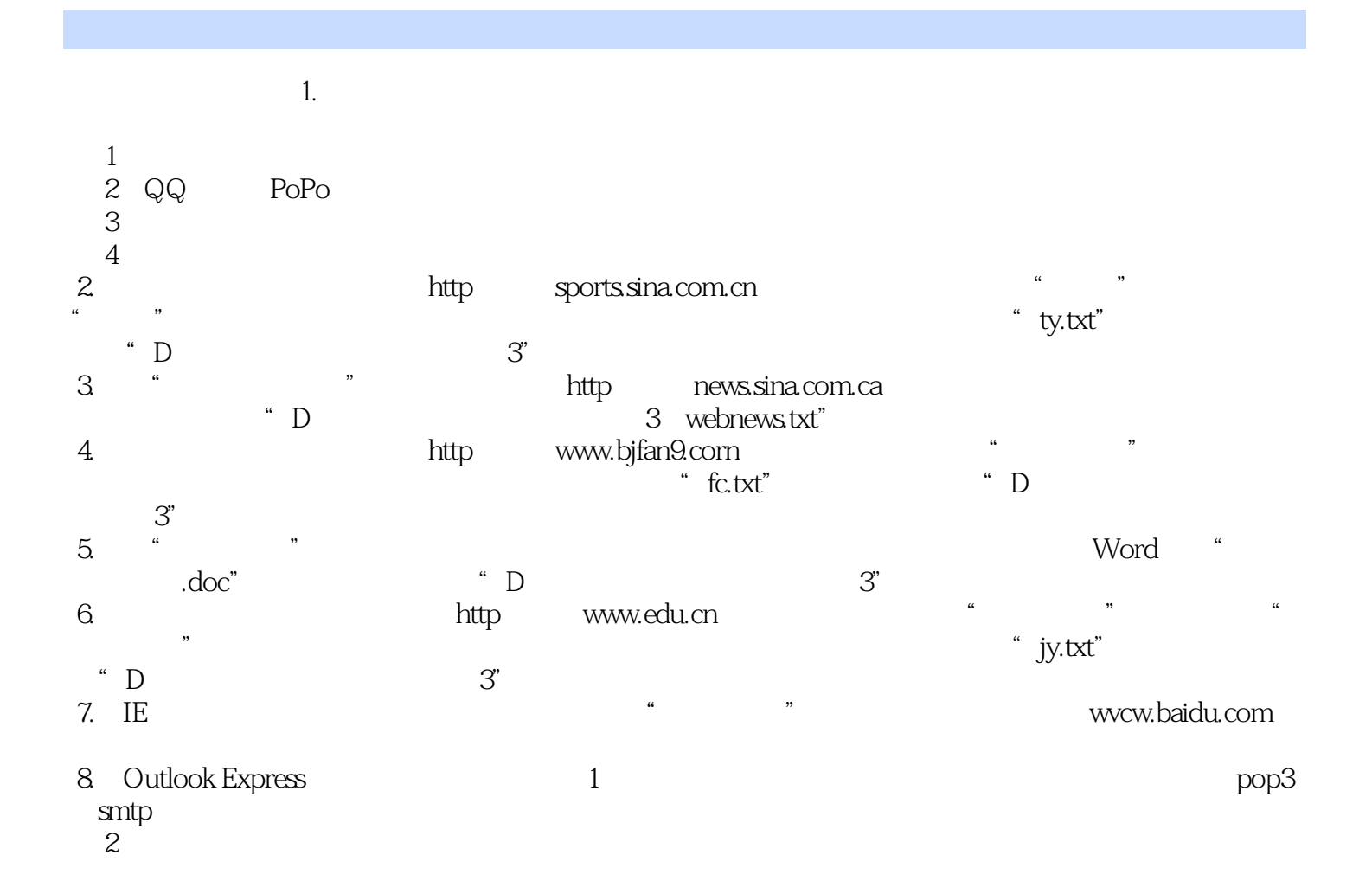

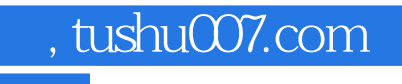

《职业院校计算机应用专业课程改革成果教材:计算机应用基础演练指导》不仅适合职业院校计算机应

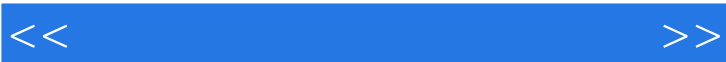

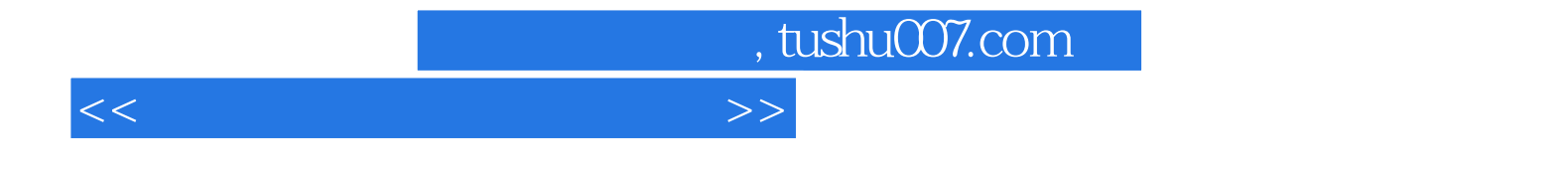

本站所提供下载的PDF图书仅提供预览和简介,请支持正版图书。

更多资源请访问:http://www.tushu007.com